### $<<$ CorelDRAW X4

<<CorelDRAW X4

- 13 ISBN 9787121111020
- 10 ISBN 7121111020

出版时间:2010-7

页数:303

PDF

更多资源请访问:http://www.tushu007.com

## $<<$ CorelDRAW X4

### CoreIDRAWX4

 $VI$ 

### CorelDRAW X4

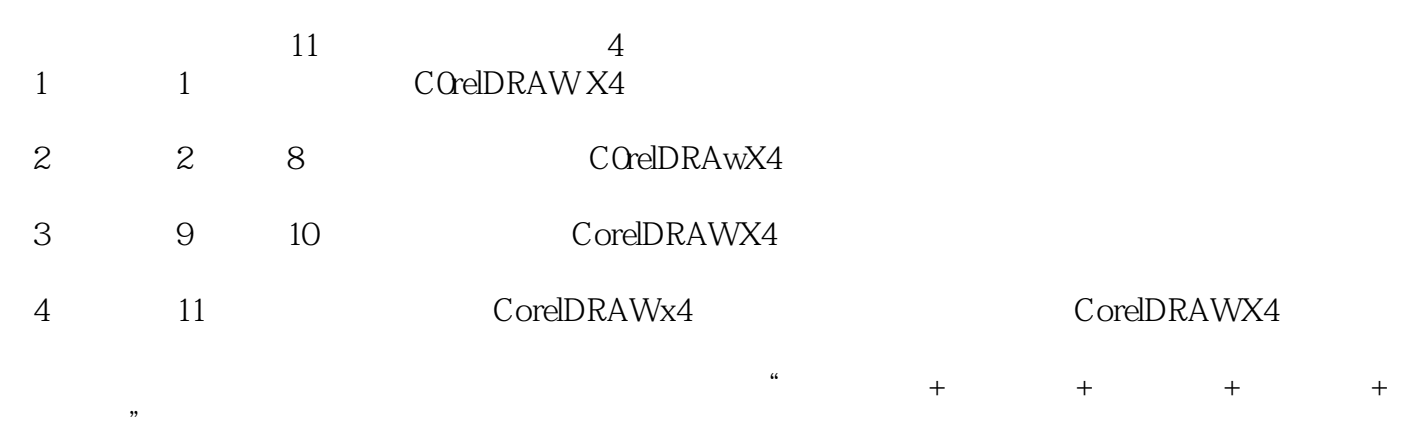

 $\frac{1}{2}$  (a)  $\frac{1}{2}$  (b)  $\frac{1}{2}$  (c)  $\frac{1}{2}$  (c)  $\frac{1}{2}$  (c)  $\frac{1}{2}$  (c)  $\frac{1}{2}$  (c)  $\frac{1}{2}$  (c)  $\frac{1}{2}$  (c)  $\frac{1}{2}$  (c)  $\frac{1}{2}$  (c)  $\frac{1}{2}$  (c)  $\frac{1}{2}$  (c)  $\frac{1}{2}$  (c)  $\frac{1}{2}$  (c)  $\frac{1}{2}$  (c

 $\mu$ 

## $<<$ CorelDRAW X4

### $\text{CoreIDRAW X4}\qquad \qquad \text{CoreIDRAW X4}$

 $\frac{1}{2}$  and  $\frac{1}{2}$  and  $\frac{1}{2}$  a

# $<<$ CorelDRAW X4

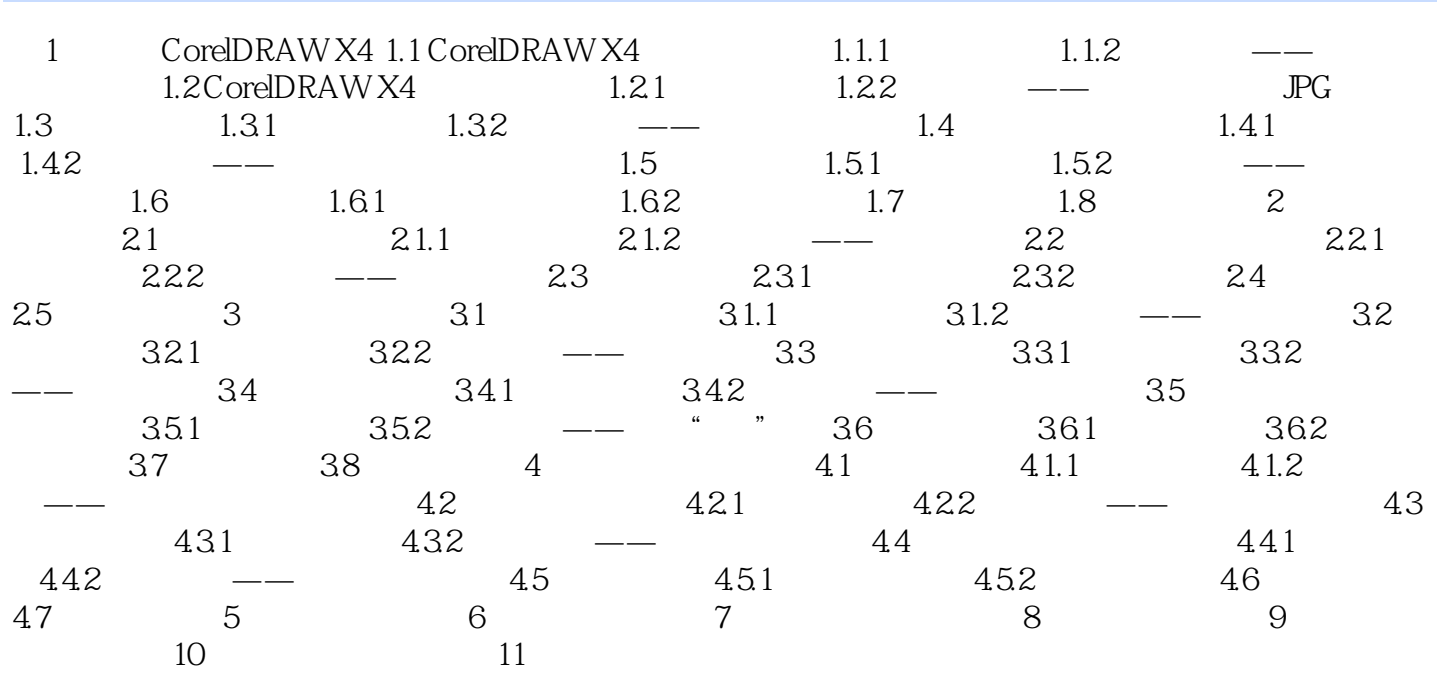

 $<<$ CorelDRAW X4

### $<<$ CorelDRAW X4

#### :CorelDRAW X4 CorelDRAW X4

科学的学习模式——本课目标+知识讲解+上机练习+疑难解答+课后练习,必达事半功倍之效。

# $<<$ CorelDRAW X4

本站所提供下载的PDF图书仅提供预览和简介,请支持正版图书。

更多资源请访问:http://www.tushu007.com